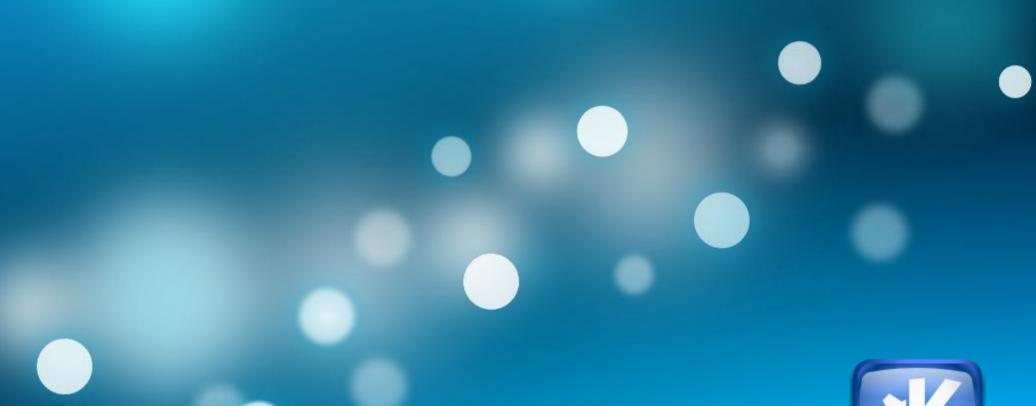

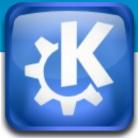

# Libclang Integration in the KDevelop IDE

#### Kevin Funk (kfunk@kde.org)

April 14, 2015 | London | EuroLLVM 2015

#### **About KDevelop**

- A free, open-source, plugin extensible IDE
- Started in 1998 GPL
- Cross-platform written in C++/Qt
- Supports many languages
  - C++
  - Python, PHP, Ruby, QML/JS, ...
- Debugger integration
  - GDB, Xdebug (PHP) no LLDB yet! :'(
- Known for its powerful code navigation/completion support

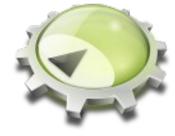

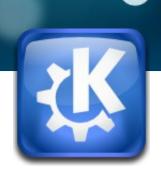

#### History of C++ Language Support

- Issues with current C++ Support
  - **Custom parser** living inside KDevelop code base
  - Over 50 000 LOC
  - Hard to maintain, even harder to extend
    - Hint: C++11, C++14, ...
  - Lots of issues with non-trivial C/C++ code
    - (designated initializers, ...)
  - Not possible to disambiguate between C vs. C++, or separate C++ standard versions

• ...

#### **Clang to the Rescue!**

- C/C++/ObjC language frontend for LLVM
- Features
  - Expressive diagnostics
  - Allows tight integration with IDEs
  - BSD-licensed
  - Highly active community
  - Stable API via libclang

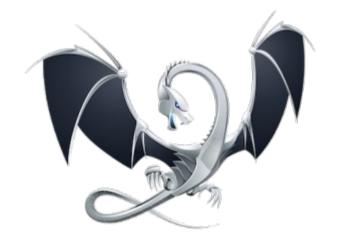

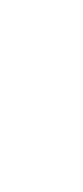

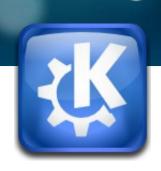

#### **Implementation overview**

Kevin Funk

#### Language Support Architecture

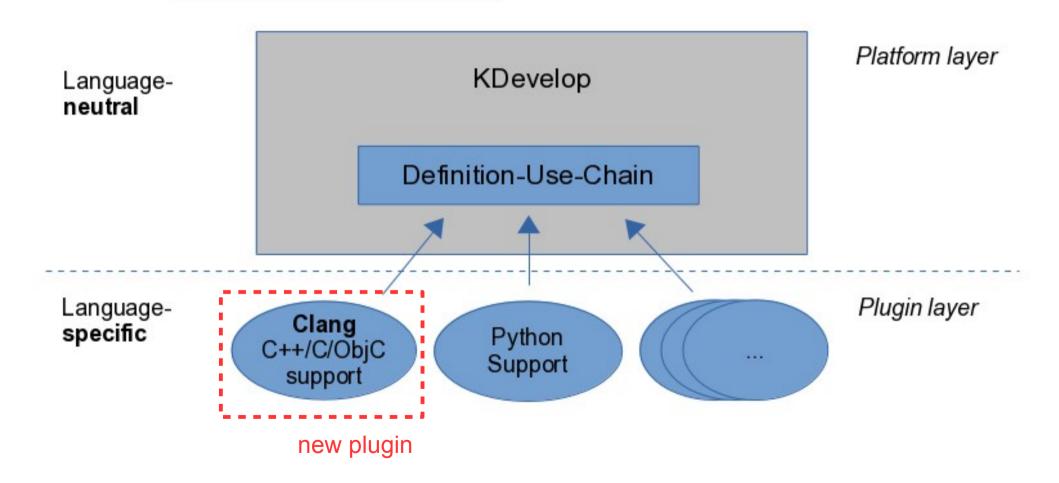

#### **Libclang Features Used**

- C++ AST introspection
  - Extract definitions, uses, their attributes
- Diagnostic reporting
  - Spell-checking, fixits
- Macro definitions/expansions
- PCH generation
- Unsaved files for editor buffers
- Code completion

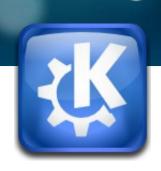

#### Impressions

Kevin Funk

#### **Clang Assistants**

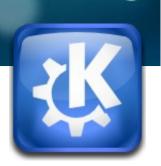

Providing diagnostics/fixits from Clang

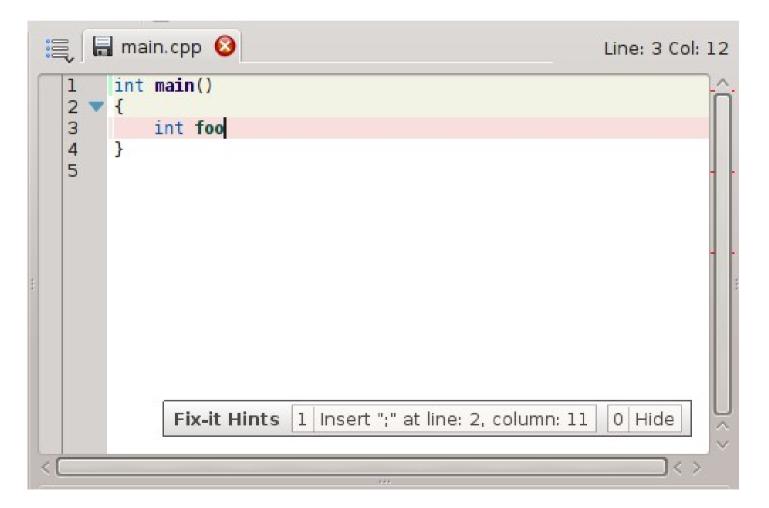

## **Clang Code Completion**

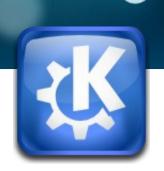

• Show viable expressions for current context

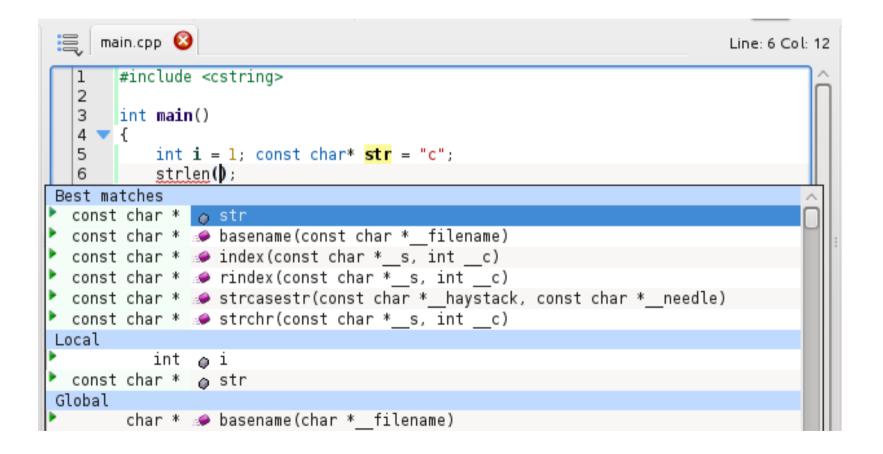

## **Clang Code Completion cont'd**

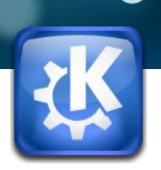

• Special completion: Enum-case labels

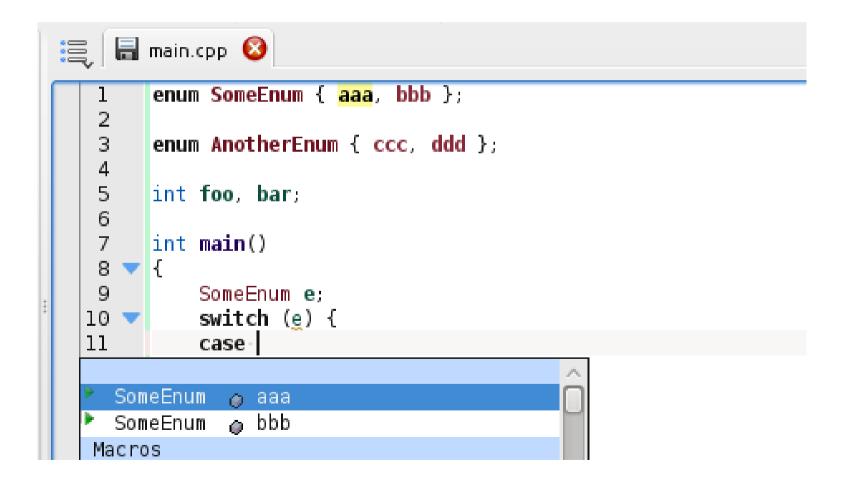

#### **Clang Macro Navigation**

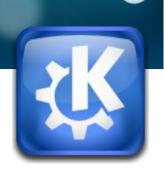

Show definition text and uses of Macro definitions

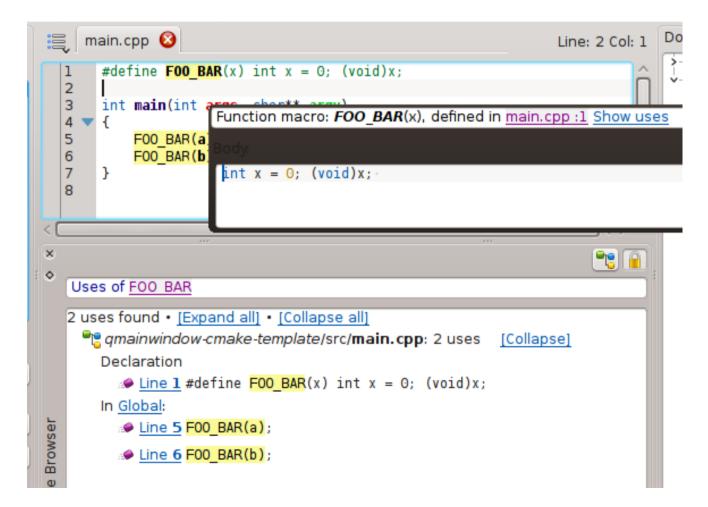

# **Clang Objective-C Support**

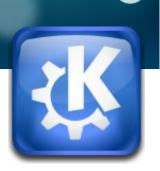

• A little bit of Objective-C support

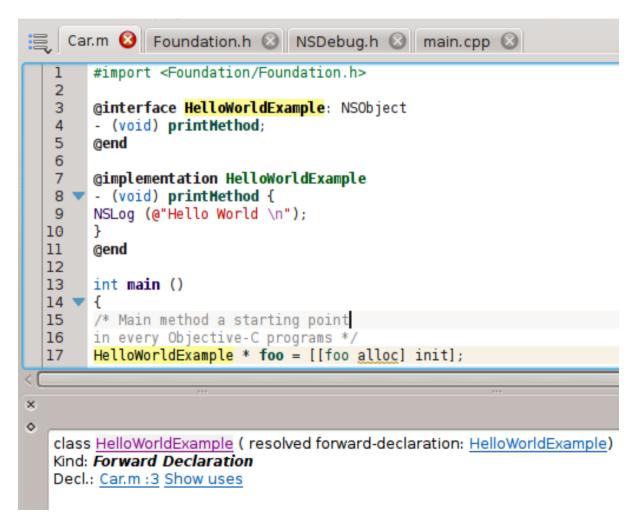

#### **Clang Helpers**

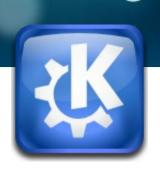

Clang parsing Doxygen-style comments

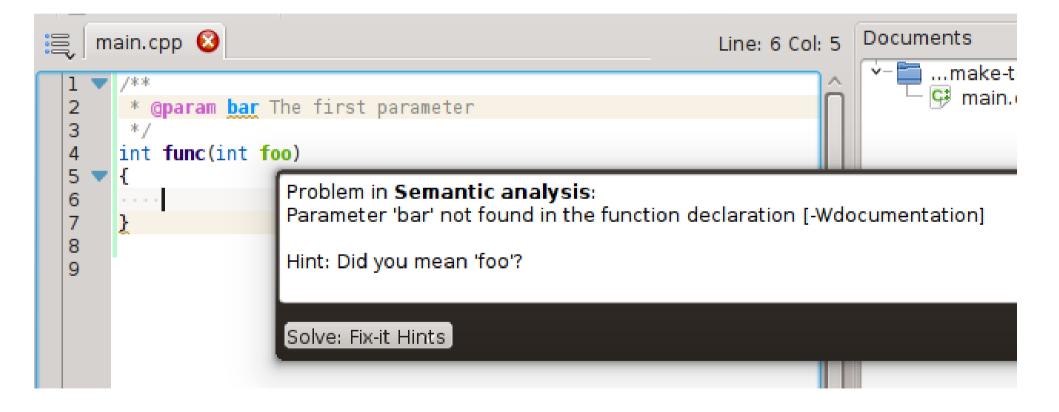

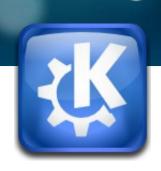

#### What's up next?

Kevin Funk

# **TODO in our C++ support**

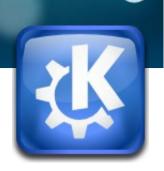

- Libclang
  - Fix C++11-auto type deduction
  - Get preprocessed contents in macro expansions
  - "Identifiable" diagnostics Introduce: int clang\_getDiagnosticId(...)?
- KDevelop Clang support plugin
  - Backport of our custom parser's capabilities
    - Example: Auto-transform of . to -> in
      string\* s = ...; s.<cursor>
  - Make it work on Windows (MSVC): No constexpr support yet! :(

#### Join Us!

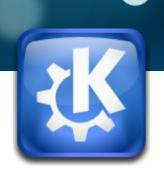

- kdev-clang is manageable (below 10 KLOC)
  - Clean, C++11-aware code base
  - Fully unit-tested
- KDevelop provides powerful language-agnostic interfaces, saves precious manpower
- Easy to implement new assistants/warnings, ...

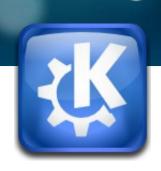

#### **Thanks!**

Kevin Funk

#### References

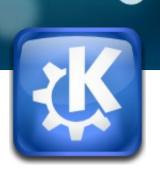

- Contact
  - IRC: #kdevelop on Freenode
  - Mailing list: kdevelop-devel@kde.org
- GSoC: Clang Integration in KDevelop:

http://kfunk.org/2014/04/28/gsoc-2014-improving-the-clang-integration-in-kdeve lop/ (+ follow-up posts)

#### • Try it out yourself:

http://milianw.de/blog/katekdevelop-sprint-2014-let-there-be-clang [Section: Take my Code]